# 愛工大生の英語勉強のためのゲートウェイ

# A Gateway for English Study for AIT Students

Charles I. Kelly and Lawrence E. Kelly \*

チャールズ・ケリー ローレンス・ケリー

*Abstract: English Study for AIT Students is a page designed to be a gateway for Aichi Institute of Technology students in their English studies. This paper explains about this page using screen shots.* 

### **1. Introduction**

*English Study for AIT Students* is a page designed to be a gateway for Aichi Institute of Technology students in their English studies. This page introduces them to the university, to the English conversation teachers' web pages, to the Moodle courses, and to the locations of computers that students can use on campus. It also has a video that explains how to log in to the Moodle courses that are used in the freshmen English conversation classes. This page also has links to various web pages for further study. The class syllabus and the first handout is also linked off this page. This article will explain what can be found on each of these individual pages.

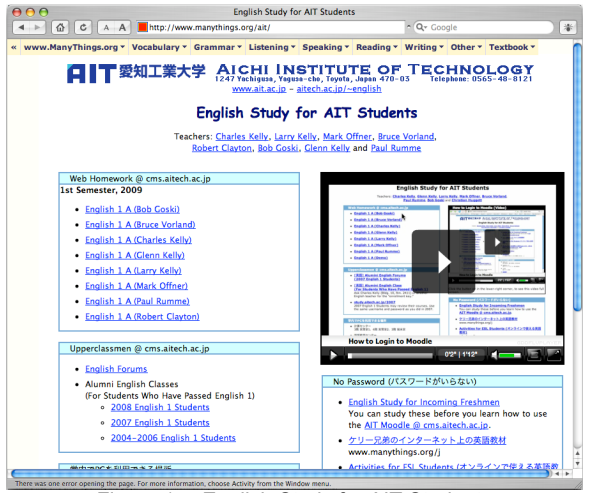

Figure 1: English Study for AIT Students www.manythings.org/ait

### **2. School Web page**

www.ait.ac.jp - aitech.ac.jp/~english

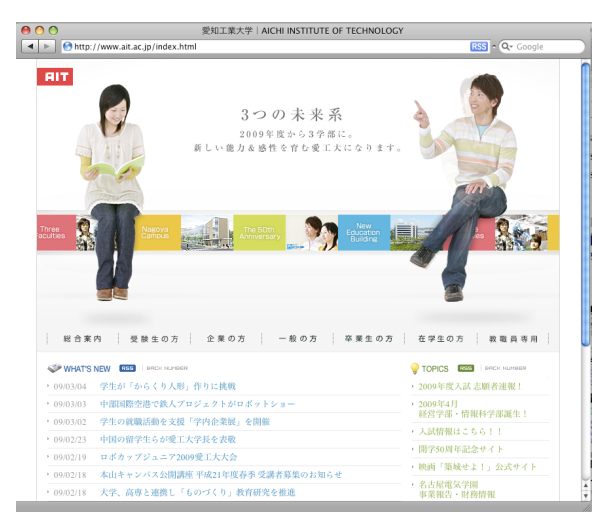

Figure 2: Aichi Institute of Technology's Homepage in Japanese

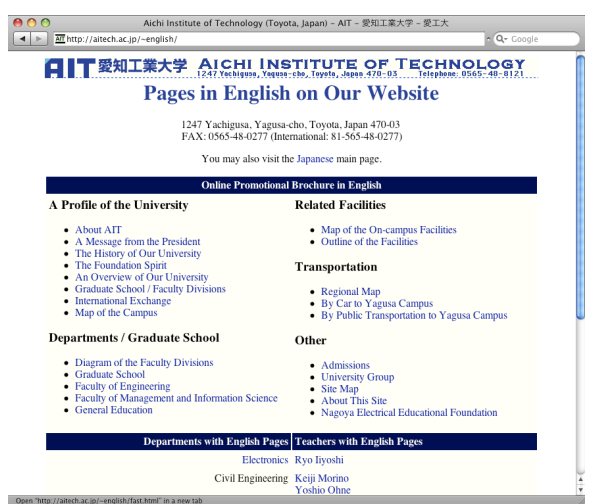

Figure 3: Aichi Institute of Technology's Homepage in English

Aichi Institute of Technology is written across the top of the page in both Japanese and English, with the school's address in English. This gives students an example of how to write an address using English. The school phone number is also here.

#### **3. Links to Teachers' Homepages**

Teachers: Charles Kelly, Larry Kelly, Mark Offner, Bruce Vorland, Robert Clayton, Bob Goski, Glenn Kelly and Paul Rumme Figure 4: Links to Teacher's Homepages

There are links to the English conversation teachers' homepages. Students can immediately learn more about their English teachers. All of the freshman conversation teachers have a homepage. Please visit these homepages. Charles Kelly's home page is explained below.

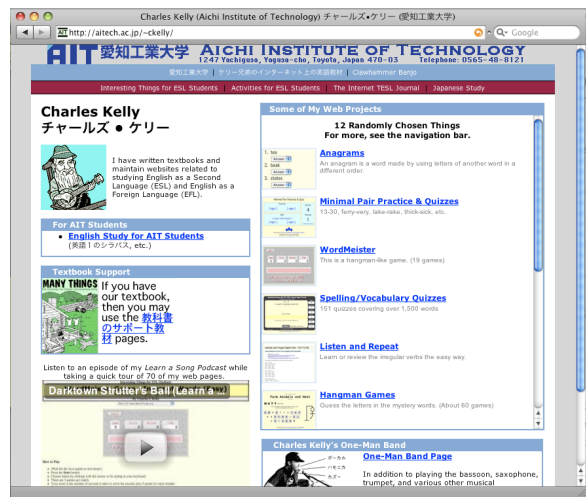

Figure 5: Charles Kelly's homepage http://aitech.ac.jp/~ckelly/

This page will be explained to give students an example of what they can find on their teachers' homepages. The page has an illustration of the teacher and a brief introduction. There are links to the *English Study for AIT Students* (http://www.manythings.org/ait/ and to the support page for the textbook *Many Things* http://www.manythings.org/mt/), which is the textbook for the Moodle course. There are also links to the teacher's various hobbies and Web projects. Contact information for the teacher is also included.

## Glenn Kelly, http://aitech.ac.jp/~gkelly/

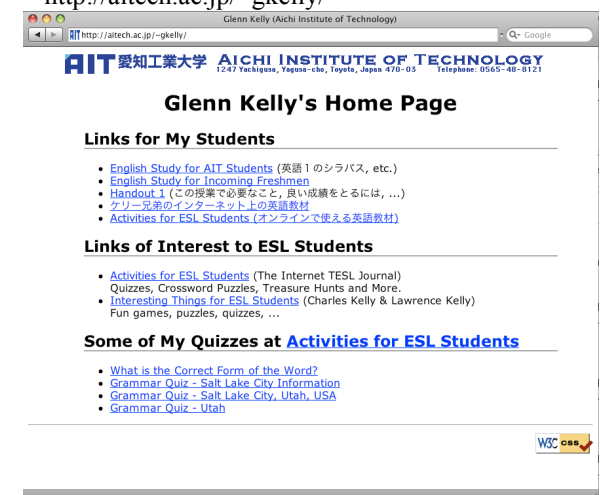

Figure 6: Glenn Kelly's Homepage

Larry Kelly, http://aitech.ac.jp/~lkelly/

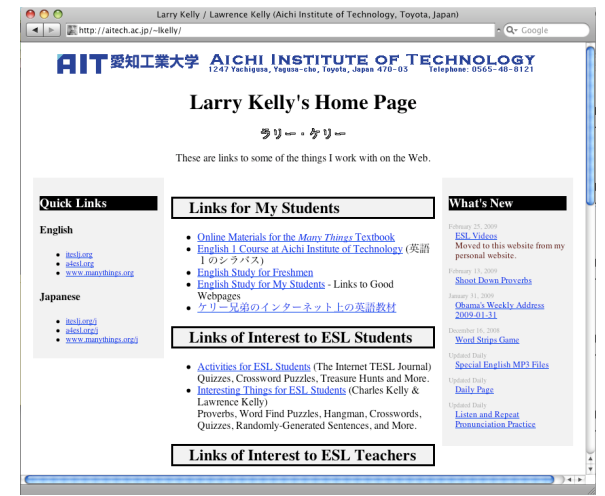

Figure 7: Larry Kelly's Homepage

## Mark Offner,

http://aitech.ac.jp/~offner/

| AA<br>Mark Offner (Aichi Institute of Technology)                                                                                                    |             |
|----------------------------------------------------------------------------------------------------|-------------|
| All'http://aitech.ac.jp/~offner/                                                                                                    | - Q- Google |
| □ 〒愛知工業大学 AICHI INSTITUTE OF TECHNOLOGY<br>Telephone: 0565-48-8121<br><b>Mark Offner's Home Page</b><br>n                                                                                                    |             |
| <b>Links for Students</b><br>• English Study for AIT Students (英語1のシラバス, etc.)<br>• Online Materials for the Many Things Textbook                                                                                                |             |
| • Selected ESL/EFL Links For Students<br><b>Online Projects</b>                                                                                                    |             |
| • Travel Plans for Conversation Practice<br>• Using the Internet for Conversation Practice<br><b>Selected Publications</b>                                                                                                    |             |
| • Teaching English Conversation in Japan: Teaching How to Learn<br>The Internet TESL Journal (March. 1997).<br>• Communicating in English: Flexibility Within a Norm<br>Bulletin of Aichi Institute of Technology (March, 1995). |             |
| <b>ESL/EFL Web Search</b>                                                                                                    |             |
| <b>TESL/TEFL/TESOL/ESL/EFL/ESOL Links</b><br>Search<br>Browse: Links for Students, Links for Teachers or What's New<br>Maintained by The Internet TESL Journal                                                                   |             |
| $\Gamma$ isuwa Oshlash Office ale Llegennes                                                                                                    |             |

Figure 8: Mark Offner's Homepage

### Bruce Vorland,

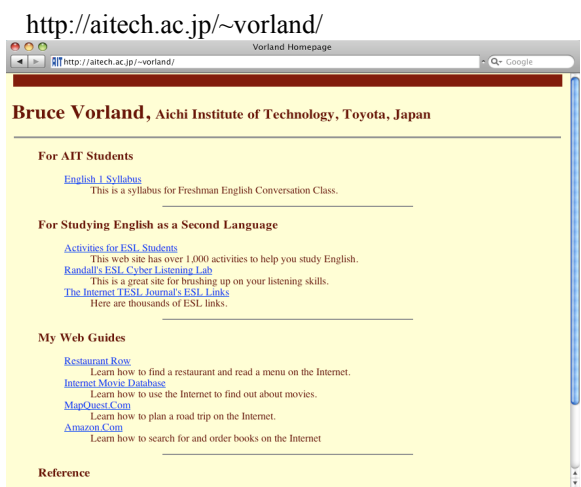

Figure 9: Bruce Vorland's Homepage

#### Paul Rumme,

http://aitech.ac.jp/~rumme/

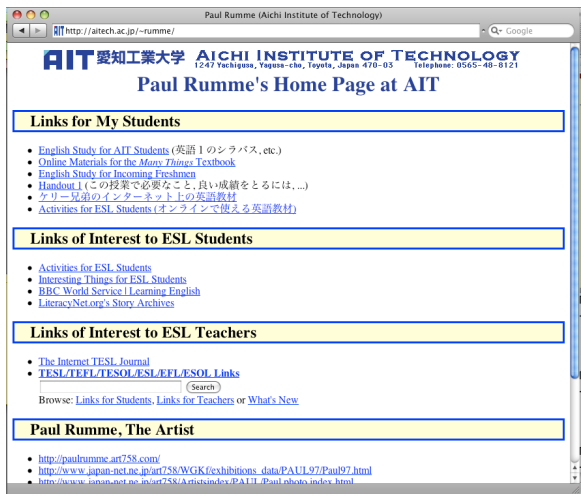

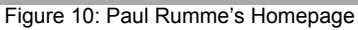

### Bob Goski

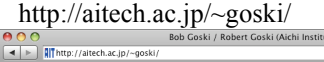

| $\cap$<br>Bob Goski / Robert Goski (Aichi Institute of Technology)                                                   |                     |
|----------------------------------------------------------------------------------------------------|---------------------|
| IllThttp://aitech.ac.ip/~goski/                                                                                      | $\sim$ $Q -$ Google |
| □ 要知工業大学 AICHI INSTITUTE OF TECHNOLOGY → TELENGE COMPUTE OF TELENGE OF TELENGE OF TELENGE OF TELENGER US65-48-8121   |                     |
| <b>Bob Goski's Home Page at AIT</b>                                                                                  |                     |
| ボブ ゴスキ                                                                                                    |                     |
| <b>Links for My Students</b>                                                                                         |                     |
| • Photos                                                                                                    |                     |
| • English Study for Incoming Freshmen                                                                                |                     |
| Handout 1(この授業で必要なこと、良い成績をとるには、)<br>٠                                                                                |                     |
| ケリー兄弟のインターネット上の英語教材<br>٠                                                                                             |                     |
| Activities for ESL Students (オンラインで使える英語教材)<br>٠                                                                     |                     |
| $\bullet$ More                                                                                                    |                     |
|                                                                                                    |                     |
| <b>Links of Interest to ESL Students</b>                                                                             |                     |
| Activities for ESL Students (The Internet TESL Journal)<br>٠<br>Ouizzes, Crossword Puzzles, Treasure Hunts and More. |                     |
| Interesting Things for ESL Students (Charles Kelly & Lawrence Kelly)<br>٠<br>Fun games, puzzles, quizzes,            |                     |
| • ET People (Kathy Craft)<br>English study magazine for Nagova, Japan.                                               |                     |
| <b>Links of Interest to ESL Teachers</b>                                                                             |                     |
| . The Internet TESI Iournal                                                                                          |                     |

Figure 11: Bob Goski's Homepage

### Robert Clayton

http://aitech.ac.jp/~clayton/

| ooo<br>Robert Clayton's Web Page at Aichi Institute of Technology, Toyota, Japan)                                                                                             |                       |
|----------------------------------------------------------------------------------------------------|-----------------------|
| $4 - 5$<br><b>All</b> http://aitech.ac.jp/~english/clayton/<br>$\alpha$ $c$<br>$A$ $A$                                                                                        | $Q - Q -$ Google<br>举 |
| □ 要知工業大学 AICHI INSTITUTE OF TECHNOLOGY → TELEVIS DE TELEVIS DE TELEVIS DE TELEVIS DE TRIPORTE TRIPORTE TRIPORTE<br>Robert Clayton's Web Page at Aichi Institute of Technology |                       |
| <b>Links for My Students</b>                                                                                                    |                       |
| www.manythings.org/ait/<br>• English 1 Course at Aichi Institute of Technology (英語1のシラバス)                                                                                     |                       |
| <b>Links of Interest to ESL Students</b>                                                                                                    |                       |
| • オンラインで使える英語教材 (The Internet TESL Journal)<br>Quizzes, Crossword Puzzles, Treasure Hunts and More.<br>• ケリー兄弟のインターネット上の英語教材<br>Quizzes, Word Games and More.                 |                       |
| <b>Link to My Company</b>                                                                                                    |                       |
| • Home Link Service (Nagoya, Japan)<br>北米住宅建築商品 輸入 販売 施工                                                                                                    |                       |
|                                                                                                    |                       |
|                                                                                                    |                       |

Figure 12: Robert Clayton's Homepage

#### **4. Moodle Course Access**

Web Homework @ cms.aitech.ac.jp

| Web Homework @ cms.aitech.ac.jp |
|---------------------------------|
| 1st Semester, 2009              |
|                                 |
| • English 1 A (Bob Goski)       |
| • English 1 A (Bruce Vorland)   |
| • English 1 A (Charles Kelly)   |
| • English 1 A (Glenn Kelly)     |
| • English 1 A (Larry Kelly)     |
| • English 1 A (Mark Offner)     |
| • English 1 A (Paul Rumme)      |
| • English 1 A (Robert Clayton)  |
|                                 |

Figure 13: Course Login Links for Moodle

To make it easy for students to access the freshman Conversation Moodle curriculum there are links to each teacher's course. These links are direct links to each teacher's course. This helps students bypass the main Moodle entry. Students will first get the default log in page for the Moodle site, then be forwarded directly to their teacher's course where they then type in the "course enrollment key."

#### **5. Moodle Login Video**

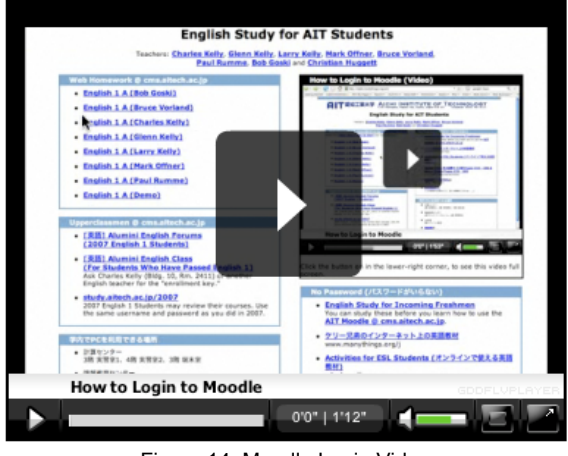

Figure 14: Moodle Login Video Part of the page at www.manythings.org/ait

This video shows students how to login to their Moodle classes. Step by step, clear and simple instructions are given in English as the cursor is moved to each part of the login. This video, which is approximately one minute in length, gives students their first English listening activity.

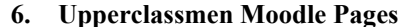

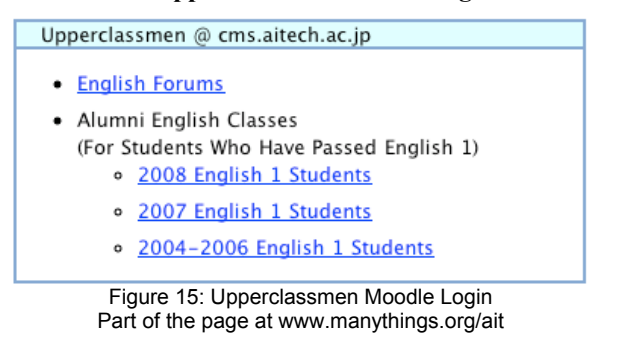

These courses are for students who have completed their freshman conversation courses. Students who want to continue to study using Moodle can register here and continue their English study while on campus.

There is a link to the English Forums. This allows upperclassmen to contribute to the Forums course and through this to see what the freshman students are writing about. Forum entries by upperclassmen can provide interesting material to freshmen students. Upperclassmen can also comment of entries by freshmen students.

#### **6. Computer Locations on Campus**

This part of the page lists the location of computers on campus that can be used for study.

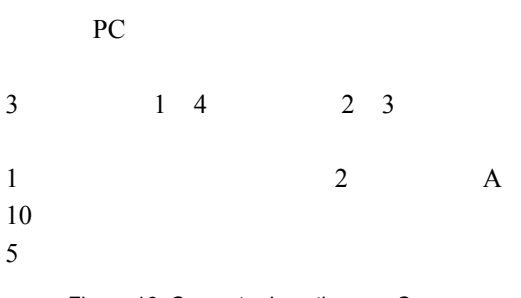

Figure 16: Computer Locations on Campus Part of the page at www.manythings.org/ait

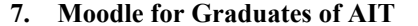

AIT Graduates @ aitstudy.com

• For graduates, we have a Moodle that allows access by people who are not currently enrolled at AIT. o AlTstudy.com's Moodle Courses

Figure 17: AIT Graduates @ aitstudy.com Part of the page at www.manythings.org/ait

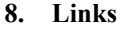

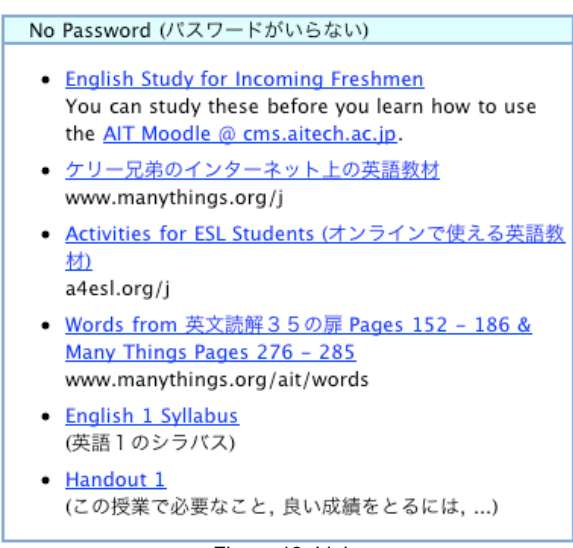

Figure 18: Links Part of the page at www.manythings.org/ait

This section of the page directs students to the following pages.

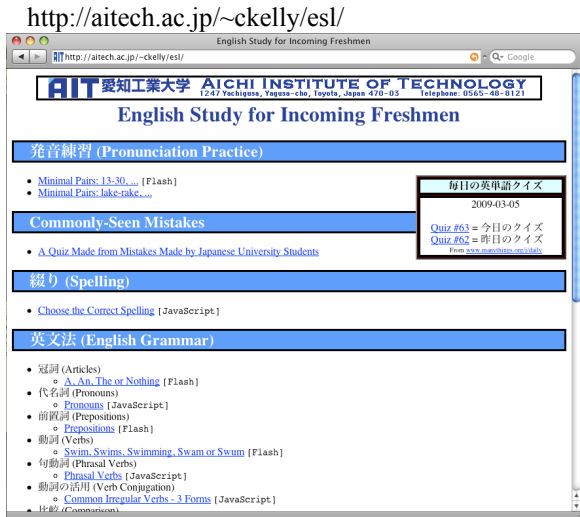

Figure 19: English Study for Incoming Freshmen

You may study these before you learn how to use the AIT Moodle @ cms.aitech.ac.jp.

## ケリー兄弟のインターネット上の英語教材

**www.manythings.org/j** 

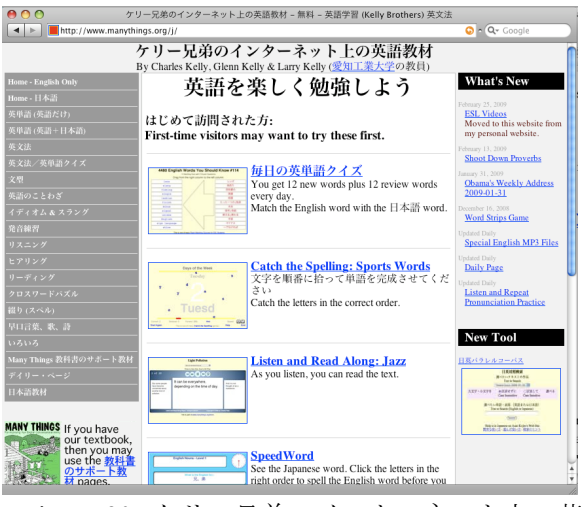

Figure 20: ケリー兄弟のインターネット上の英語 教材

This page has Japanese navigation and an explanation to help students find study materials on this website.

> **Activities for ESL Students (**オンラインで使える英語教材**) a4esl.org/j**

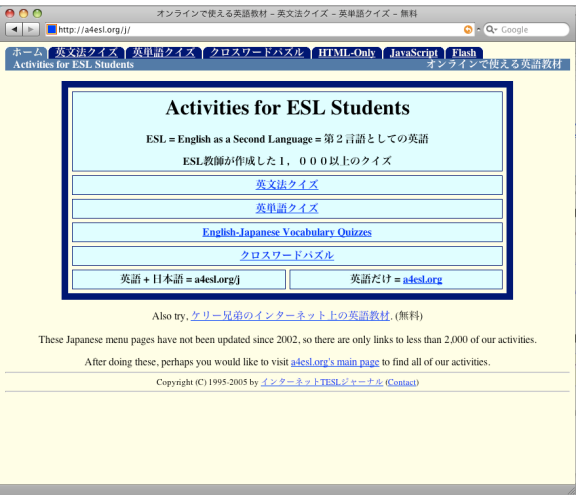

Figure 21: Activities for ESL Students

English Words for AIT Freshmen www.manythings.org/ait/words

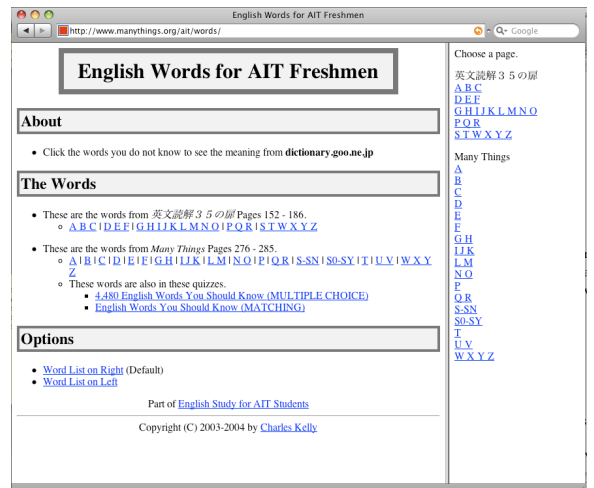

Figure 22: English Words for AIT Freshmen

This page links the words used in the English textbooks used by AIT freshmen to an online dictionary where students can see the definition and also listen to pronunciation of words. This helps students to study efficiently, since they can browse the list of words and easily find the definition of words they do not know with a mouse click, rather than needing to type the words.

## 8. English 1 Syllabus (1

http://aitech.ac.jp/~ ckelly/english1.html

|                                                                                              |              |    | http://aitech.ac.jp/~ckelly/english1.html |      |     |                            | AIT - English 1 (Conversation Class) Course Description                                                                                                    | $Q - G$ ocole                 |
|----------------------------------------------------------------------------------------------|--------------|----|-------------------------------------------|------|-----|----------------------------|----------------------------------------------------------------------------------------------------|-------------------------------|
|                                                                                              |              |    | 日   丁愛知工業大学                               |      |     |                            | <b>English 1 Syllabus</b>                                                                                                    | AICHI INSTITUTE OF TECHNOLOGY |
|                                                                                              |              |    |                                           |      |     |                            | Teachers: Charles Kelly, Glenn Kelly, Larry Kelly, Mark Offner and Bruce Vorland                                                                                                    |                               |
|                                                                                              |              |    |                                           |      |     |                            | English 1 A                                                                                                    |                               |
| 授<br>還<br>緪                                                                                  | æ<br>内       | 索  |                                           |      |     |                            | All numbers are page numbers in Many Things (www.manythings.org/mt/)<br>Students will practice pronunciation, will work on improving their hearing and understanding of<br>spoken English, will study conversational techniques and practice these techniques. |                               |
| 掲<br>拿<br>1 图 R                                                                              | 岺<br>宗<br>34 | 46 | 68                                        |      |     | Introduction of the Course |                                                                                                    |                               |
| 2回 9                                                                                         | 35           | 47 | 69-70a 102a                               |      | 158 | 170                        | 132                                                                                                    |                               |
| 3回 10                                                                                        | 36           | 48 | $69 - 70b$                                | 102b | 159 | 171                        | 133                                                                                                    |                               |
|                                                                                              |              |    |                                           |      |     |                            |                                                                                                    |                               |
|                                                                                              | 37           | 49 | $71 - 72a$ 103a                           |      | 160 | 172                        | 134                                                                                                    |                               |
|                                                                                              | 38           | 50 | $71 - 72b$ 103b                           |      | 161 | 173                        | 135                                                                                                    |                               |
|                                                                                              | 39           | 51 | $73 - 74a - 104a$                         |      | 162 | 174                        | 136                                                                                                    |                               |
|                                                                                              |              |    |                                           |      |     |                            |                                                                                                    |                               |
|                                                                                              | 40           | 52 | $73 - 74b$                                | 104b | 163 | 175                        | 137                                                                                                    |                               |
|                                                                                              | 41           | 53 | $75 - 76a$                                | 105a | 164 | 176                        | 138                                                                                                    |                               |
|                                                                                              | 42           | 54 | $75 - 76b$ 105b                           |      | 165 | 177                        | 139                                                                                                    |                               |
|                                                                                              | 43           | 55 | $77 - 78a$ 106a                           |      | 166 | 178                        | 140                                                                                                    |                               |
|                                                                                              | 44           | 56 | 77-78b 106b                               |      | 167 | 179                        | 141                                                                                                    |                               |
| 4回 11<br>5回 12<br>6回 13<br>7回 Test<br>8回 14<br>9回 15<br>10回 16<br>11回 17<br>12回 18<br>13回 19 |              |    | $189 - 90a$                               |      | 168 | 180                        | 142                                                                                                    |                               |
|                                                                                              | Review       |    | 89-90b                                    |      |     |                            |                                                                                                    |                               |
| 14回 20<br>15回 met.                                                                           |              |    |                                           |      |     |                            |                                                                                                    |                               |

Figure 23: English 1 Syllabus

The student can access the syllabus for the class from here. The syllabus explains the 15-week course.

## **9. Handout 1 (**

績をとるには**, ...)** 

http://www.manythings.org/ait/handout1.htm

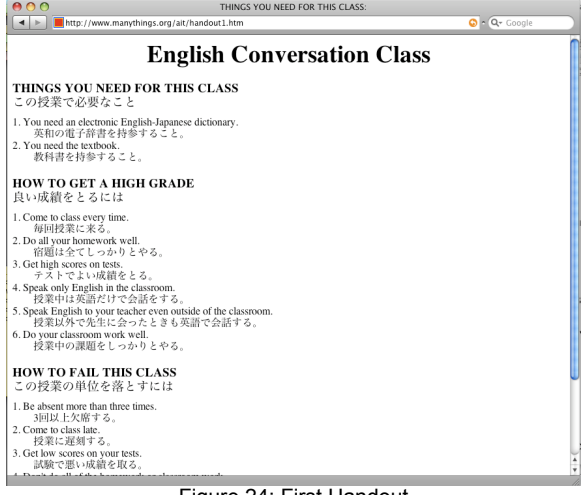

Figure 24: First Handout

This handout explains about the conversation class and the requirements for successfully passing the course. We give the students this handout on paper in the classroom. It is also online for students who either lose their copy or cannot locate their copy easily.

(受理 平成21年3月19日)